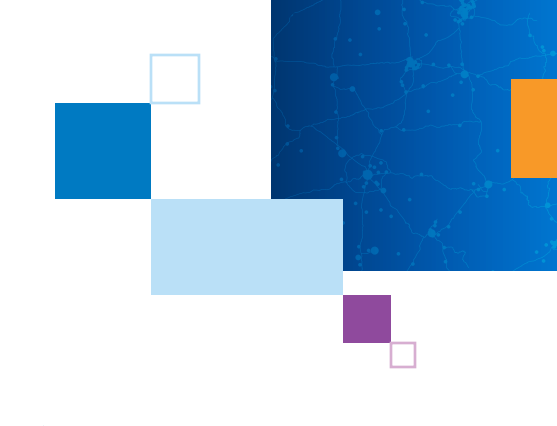

## CERTIFICATION EXAM GUIDE CERTIFICATION EXAM GUIDE ArcGIS Desktop Ent ArcGIS Desktop Entry 19-001

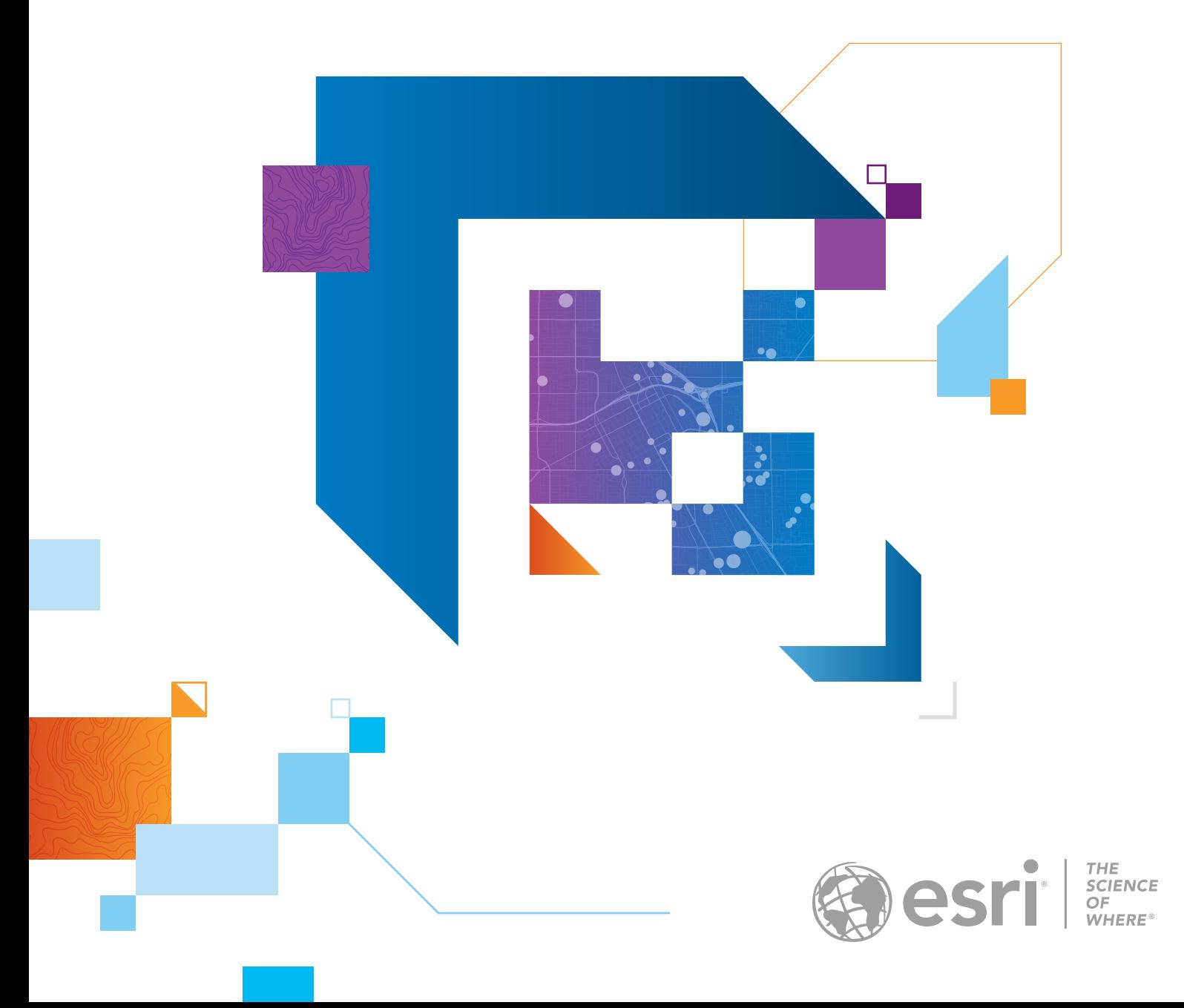

# **CONTENTS**

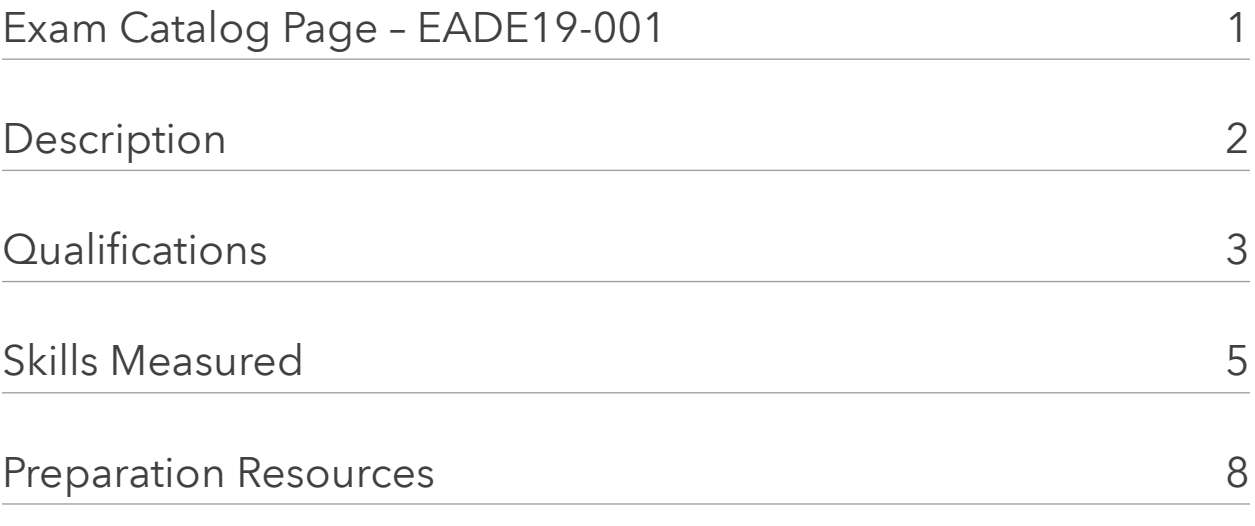

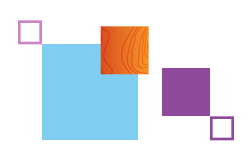

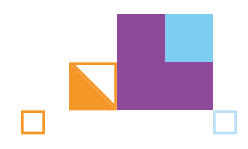

# <span id="page-2-0"></span>EXAM CATALOG PAGE – EADE19-001

### Title:

ArcGIS Desktop Entry 19-001

## Language:

English

## Duration (hours, minutes):

1 hour, 45 minutes

## Price:

\$250

# <span id="page-3-0"></span>**DESCRIPTION**

The ArcGIS Desktop Entry exam tests the candidate's experience applying ArcGIS concepts and processes to workflows. Qualified candidates should demonstrate comprehension of basic ArcGIS concepts, including the ArcGIS platform at an entry-level. Candidates should perform entry-level mapping and visualization tasks, editing, sharing, analysis and data management tasks. Qualified candidates should have less than two-years of applied experience and should be proficient in best practices and uses of Esri's ArcGIS platform.

# <span id="page-4-0"></span>QUALIFICATIONS

## A qualified candidate should be able to perform the following tasks:

- Construct a map using available local or online datasets
- Select the datasets by attribute or location
- Create a new map and a new layout
- Organize workspace, Interact with panes, ribbons and quick access toolbar
- Create a new dataset
- Describe the ArcGIS Pro project structure
- Create a new file geodatabase and perform basic data management
- View data properties such as the source or the spatial reference system
- Find and locate data in ArcGIS Online or ArcGIS Enterprise
- Perform basic data editing, including manipulation of geometry and attributes
- Work with tabular data
- Distinguish between geographic and projected coordinate systems
- Define the purpose of geocoding
- Set basic layer properties: symbology, visibility, transparency, labeling, and definition query
- Find an address or x, y coordinate pair on a map
- Create item descriptions and item details
- Describe the difference between small and large scale
- Share packages, layers, and maps
- Perform analysis in ArcGIS Pro and in ArcGIS Online or ArcGIS **Enterprise**
- Perform field calculations

## A qualified candidate should be familiar with the following tools:

- ArcGIS Pro
- ArcGIS Online or ArcGIS Enterprise
- ArcGIS Apps for the Field

## A qualified candidate should NOT be expected to perform the following tasks:

- Create and edit annotation features
- Use tools within an ArcGIS Pro extension
- Use models and ModelBuilder
- Create ArcGIS Pro Tasks
- Evaluate reasons for data not aligning as a result of datum differences
- Create and edit 3D features
- Familiarity with metadata styles other than the default item description style
- Publish a tile service
- Image processing and raster analysis
- Customize ArcGIS Apps with coding
- Automate ArcGIS workflows using ModelBuilder, ArcGIS Pro Tasks or code
- Use or create time enabled data
- Build address locators

## <span id="page-6-0"></span>SKILLS MEASURED

The following list will familiarize candidates with the exam sections to help guide exam preparation. The relative weight of each section is provided to illustrate the approximate size of each section. Candidates should review this list and assess their knowledge of each skill. Specific preparation resources are available to assist with refreshing in areas where any knowledge gaps are found.

### ArcGIS Fundamentals

12%

31%

- Define use and purpose of the ArcGIS platform components
- Demonstrate the ability to work with ArcGIS Pro and Map Viewer in ArcGIS Online or ArcGIS Enterprise
- Select appropriate ArcGIS platform app(s) for a given workflow or use-case

#### Data Management

- Identify how to access data properties
- Recall the purpose of item details, item descriptions, and metadata
- Identify the correct procedures necessary to create a file geodatabase and a feature class with default settings
- Identify supported ArcGIS platform data formats
- Recognize the different data management techniques in ArcGIS Pro and ArcGIS Online or ArcGIS Enterprise
- Given a scenario, choose the appropriate method to manage tabular data
- Identify basic editing workflows that are necessary to create or modify features
- Recognize the purpose and characteristics of geographic and projected coordinate systems

#### ARCGIS DESKTOP ENTRY 19-001 EXAM GUIDE

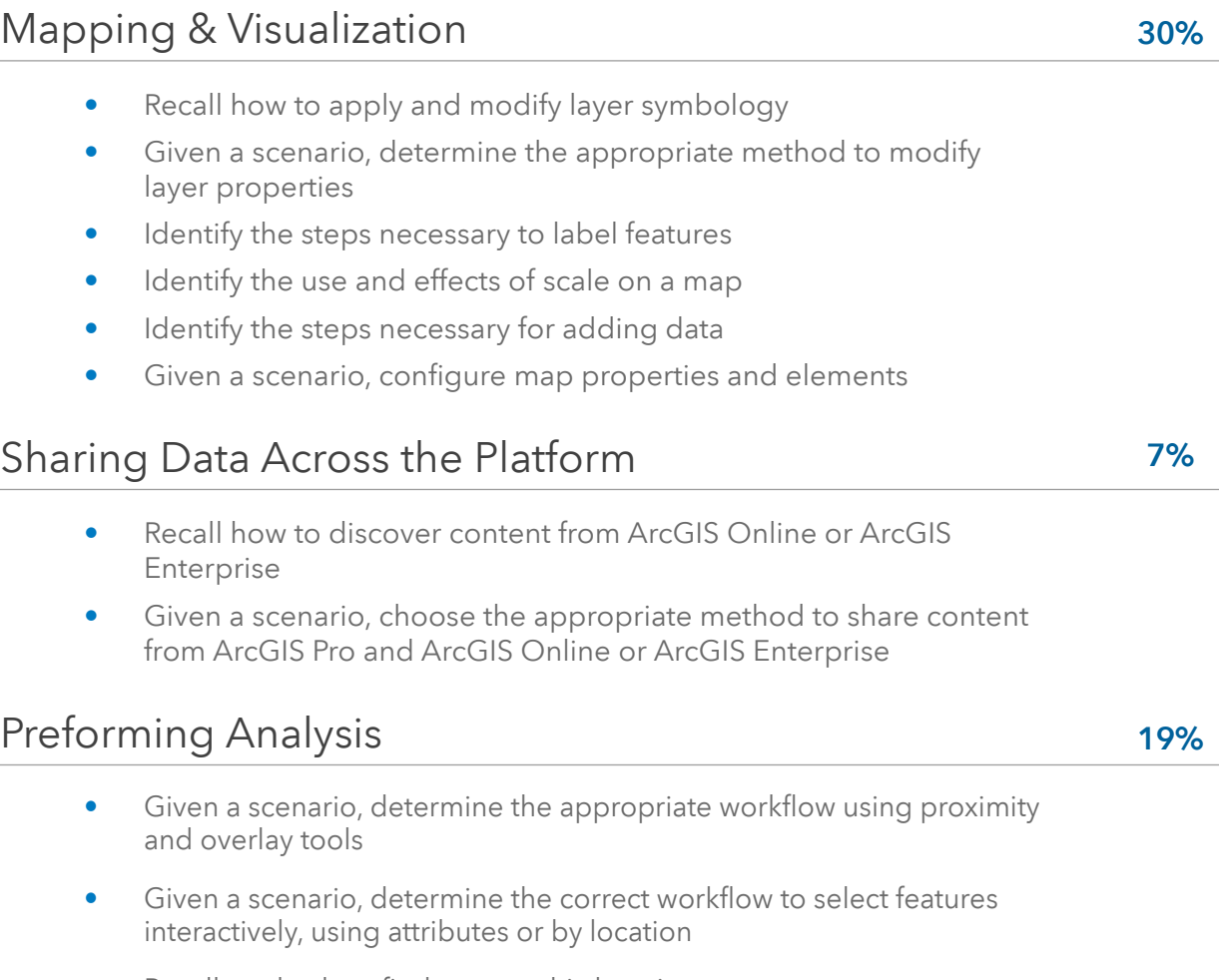

• Recall methods to find geographic locations

## <span id="page-8-0"></span>PREPARATION RESOURCES

The following training resources are available to help you prepare for your exam but are not required. Please utilize this list of preparation resources with the list of "skills measured" topics so you can identify appropriate training options for any possible knowledge gaps.

Please note that completing the recommended training courses does not guarantee that you will achieve the requirements for a specific certification exam.

#### GET STARTED

[Introduction to GIS Using ArcGIS](https://www.esri.com/training/catalog/5cc77886055f9042ac8c5e45/esri-arcgis-desktop-entry-certification-19-001/) [The Power of Maps](https://www.esri.com/training/catalog/5cc77886055f9042ac8c5e45/esri-arcgis-desktop-entry-certification-19-001/) [Getting Started with GIS](https://www.esri.com/training/catalog/5cc77886055f9042ac8c5e45/esri-arcgis-desktop-entry-certification-19-001/)  [Referencing Data to Real-World Locations Using](https://www.esri.com/training/catalog/5cc77886055f9042ac8c5e45/esri-arcgis-desktop-entry-certification-19-001/)  [ArcGIS](https://www.esri.com/training/catalog/5cc77886055f9042ac8c5e45/esri-arcgis-desktop-entry-certification-19-001/)  [Basics of Geographic Coordinate Systems](https://www.esri.com/training/catalog/5cc77886055f9042ac8c5e45/esri-arcgis-desktop-entry-certification-19-001/)  [Basics of Map Projections](https://www.esri.com/training/catalog/5cc77886055f9042ac8c5e45/esri-arcgis-desktop-entry-certification-19-001/)  [Working with Coordinate Systems in ArcGIS](https://www.esri.com/training/catalog/5cc77886055f9042ac8c5e45/esri-arcgis-desktop-entry-certification-19-001/)  [Maps and More: Discover the Living Atlas of the](https://www.esri.com/training/catalog/5cc77886055f9042ac8c5e45/esri-arcgis-desktop-entry-certification-19-001/)  **[World](https://www.esri.com/training/catalog/5cc77886055f9042ac8c5e45/esri-arcgis-desktop-entry-certification-19-001/)** [Get Started with ArcGIS Online Tutorial](https://www.esri.com/training/catalog/5cc77886055f9042ac8c5e45/esri-arcgis-desktop-entry-certification-19-001/) ArcGIS Pro: Essential [Workflows](https://www.esri.com/training/catalog/5cc77886055f9042ac8c5e45/esri-arcgis-desktop-entry-certification-19-001/) [Get Started with ArcGIS Pro Tutorial](https://www.esri.com/training/catalog/5cc77886055f9042ac8c5e45/esri-arcgis-desktop-entry-certification-19-001/) [ArcGIS Apps for the Field: An Introduction](https://www.esri.com/training/catalog/5cc77886055f9042ac8c5e45/esri-arcgis-desktop-entry-certification-19-001/) 

#### SHARING DATA

[Sharing Maps and Layers with ArcGIS Pro](https://www.esri.com/training/catalog/5cc77886055f9042ac8c5e45/esri-arcgis-desktop-entry-certification-19-001/)

#### PERFORMING ANALYSIS

[Getting Started with Spatial Analysis](https://www.esri.com/training/catalog/5cc77886055f9042ac8c5e45/esri-arcgis-desktop-entry-certification-19-001/)

#### BOOKS AND ADDITIONAL SOURCES

[The ArcGIS Book - 10 Big Ideas about Applying the](https://esripress.esri.com/display/index.cfm?fuseaction=display&websiteID=336&moduleID=0)  [Science of Where](https://esripress.esri.com/display/index.cfm?fuseaction=display&websiteID=336&moduleID=0) [Getting to Know ArcGIS second edition](https://esripress.esri.com/display/index.cfm?fuseaction=display&websiteID=365&moduleID=0)

#### DATA MANAGEMENT

[Getting Started with Data Management](https://www.esri.com/training/catalog/5cc77886055f9042ac8c5e45/esri-arcgis-desktop-entry-certification-19-001/) [Editing Basics in ArcGIS Pro](https://www.esri.com/training/catalog/5cc77886055f9042ac8c5e45/esri-arcgis-desktop-entry-certification-19-001/)

#### MAPPING & VISUALIZATION

[Getting Started with Mapping and Visualization](https://www.esri.com/training/catalog/5cc77886055f9042ac8c5e45/esri-arcgis-desktop-entry-certification-19-001/) [Symbolizing Map Layers](https://www.esri.com/training/catalog/5cc77886055f9042ac8c5e45/esri-arcgis-desktop-entry-certification-19-001/)